## ESTADO LIBRE ASOCIADO DE PUERTO RICO DEPARTAMENTO DE EDUCACIÓN OFICINA DE SISTEMAS DE INFORMACIÓN Y APOYO TECNOLÓGICO A LA DOCENCIA (OSIATD)

## **SOLICITUD PARA REALIZAR CAMBIO DE ROL A CUENTA DE USUARIO EN SIE**

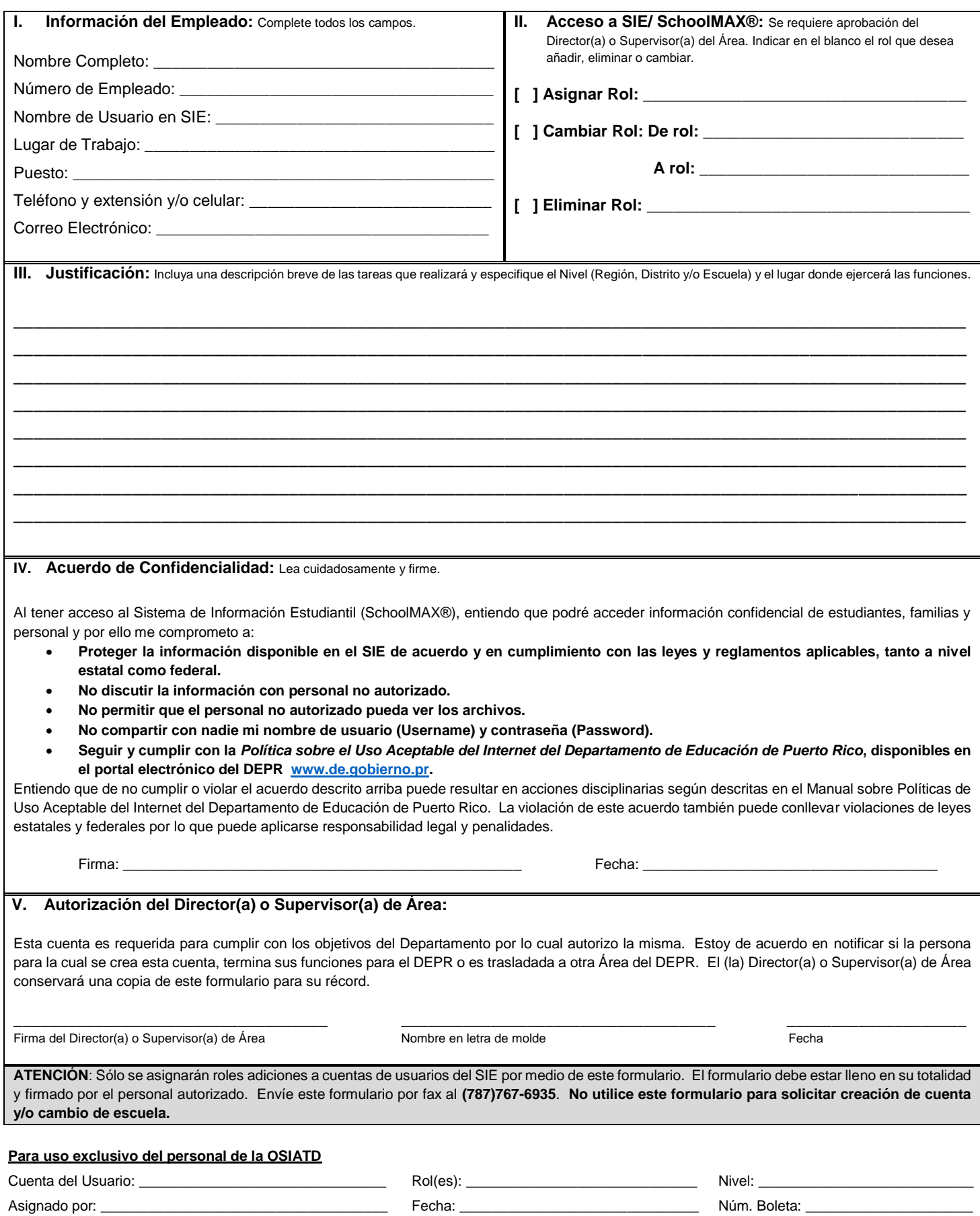